## **Error: At least one of the variations associated with this listing must have a quantity greater than 0. Error: To require immediate payment, you must specify a Buy It Now price.**

**RRIDRE: 558 | RR: RRR | RRRR: Wed, Jan 2, 2019 1:55 PM** 

Error: At least one of the variations associated with

this listing must have a quantity greater than 0.

Error: To require immediate payment, you must

specify a Buy It Now price.

Error: At least one of the variations associated with this listing must have a quantity greater than 0. Error: To require immediate payment, you must specify a Buy It Now price.Error: At least one of the variations associated with this listing must have a quantity greater than 0. Error: To require immediate payment, you must specify a Buy It Now price.

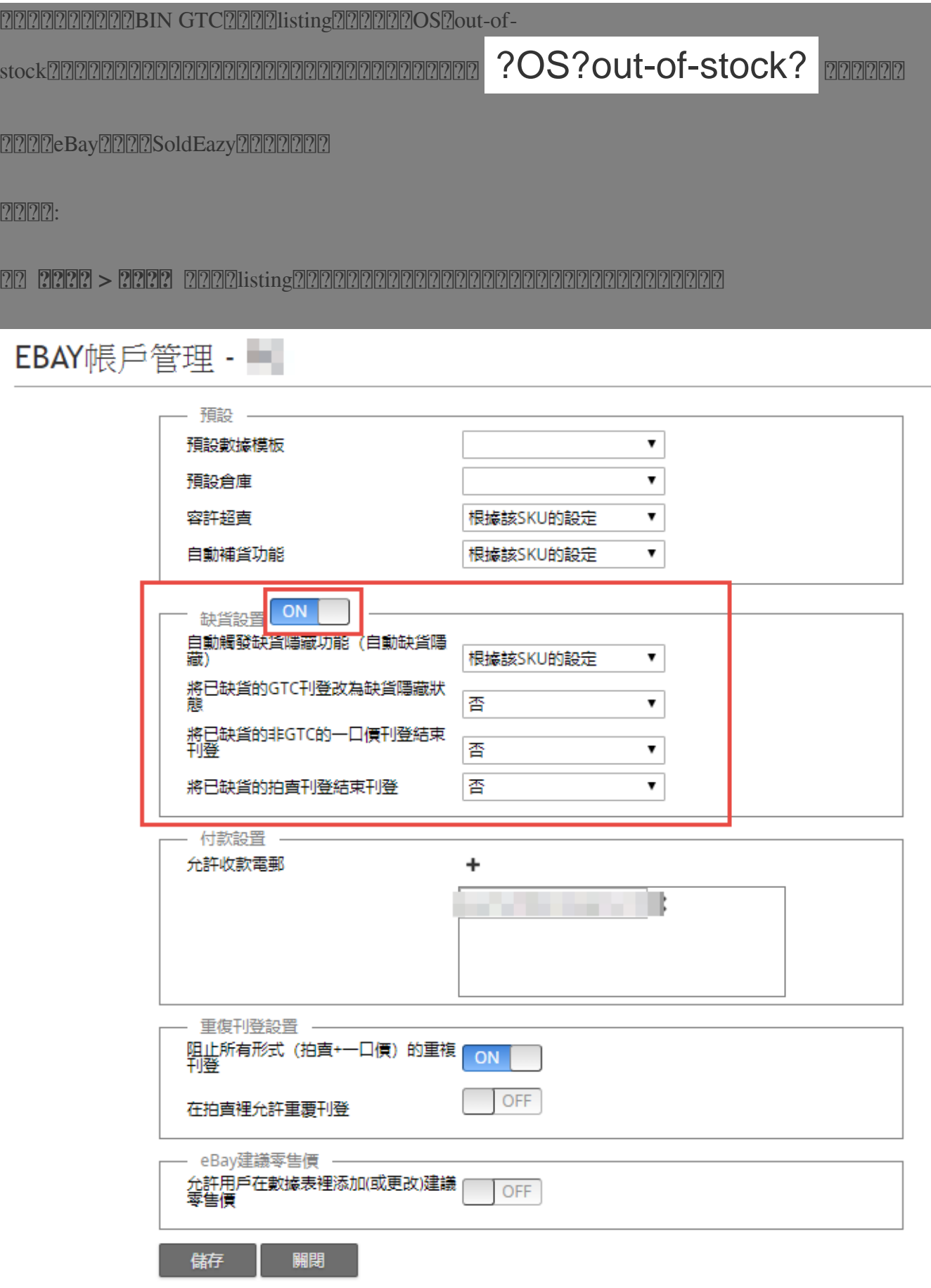

\*\*\*Fin\*\*\*

**222: [Holistic Tech](mailto:info@holistictec.com) - Wed, Jan 2, 2019 1:55 PM. 22222222 2946 2** 

在線URL: <https://www.soldeazy.com/support/article.php?id=558>